## **よくある質問 Q&A**

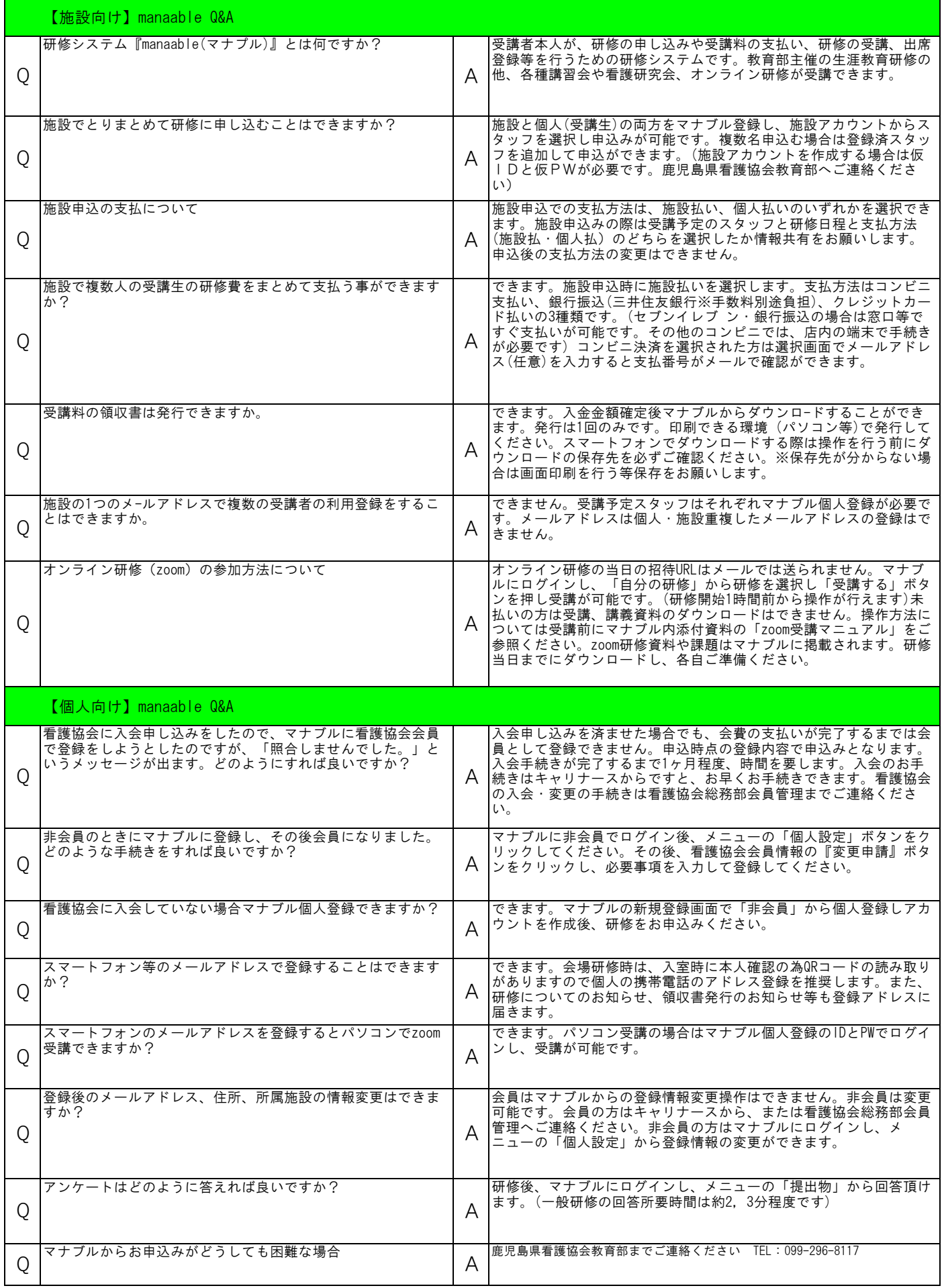